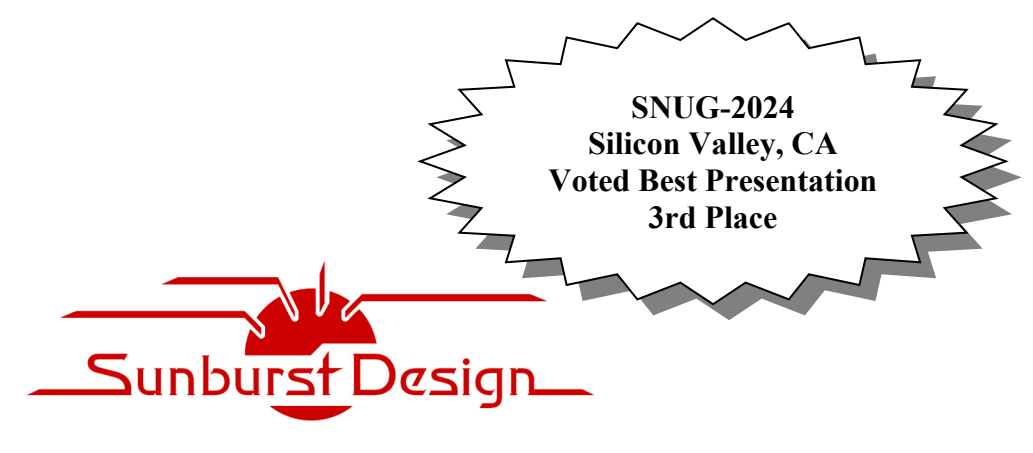

**World Class SystemVerilog & UVM Training** 

# **Understanding the UVM m\_sequencer, p\_sequencer Handles, and the `uvm\_declare\_p\_sequencer Macro**

Clifford E. Cummings Paradigm Works, Inc. Provo, Utah, USA www.sunburst-design.com

### **ABSTRACT**

*There is significant confusion amongst verification engineers about the UVM m\_sequencer and p\_sequencer handles and the use of the `uvm\_declare\_p\_sequencer macro. Every sequence has an m\_sequencer handle but sequences only have access to a p\_sequencer handle if the sequence properly declares and sets it, or if the sequence calls the `uvm\_declare\_p\_sequencer macro.* 

*This paper describes the m\_sequencer handle and how it is defined and used by sequences. This paper also describes the p\_sequencer handle, how it is optionally defined and used, and how it is typically defined using the `uvm\_declare\_p\_sequencer macro.* 

*This paper explains why the p\_sequencer handle is typically required if engineers use the inferior uvm\_config\_db resources API. A commonly used virtual sequencer example is shown to demonstrate the typical usage of the p\_sequencer handle by verification engineers.* 

*This paper describes how to generally avoid usage of the confusing p\_sequencer handle if engineers use the more powerful uvm\_resource\_db resources API.* 

# **Table of Contents**

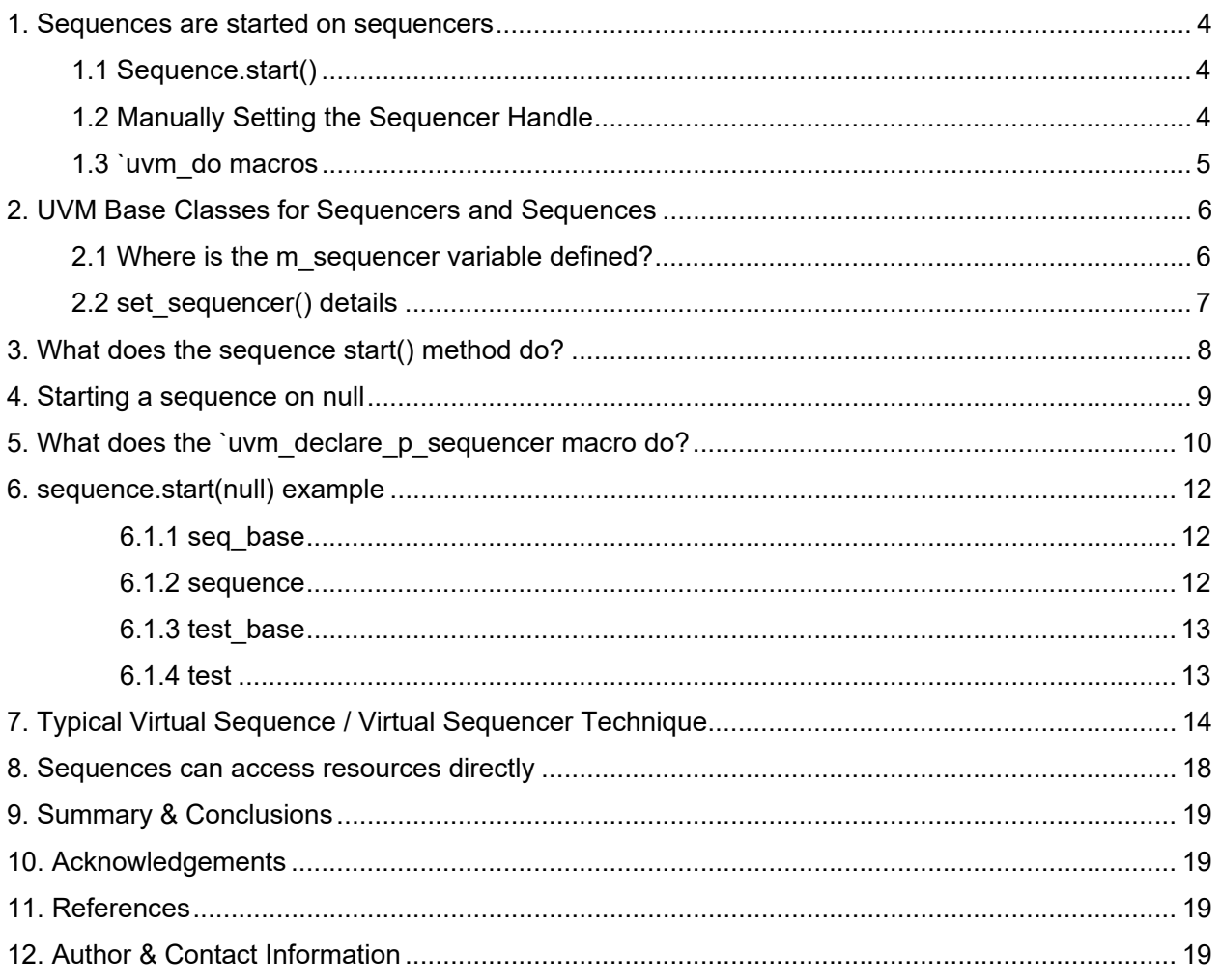

# **Table of Figures**

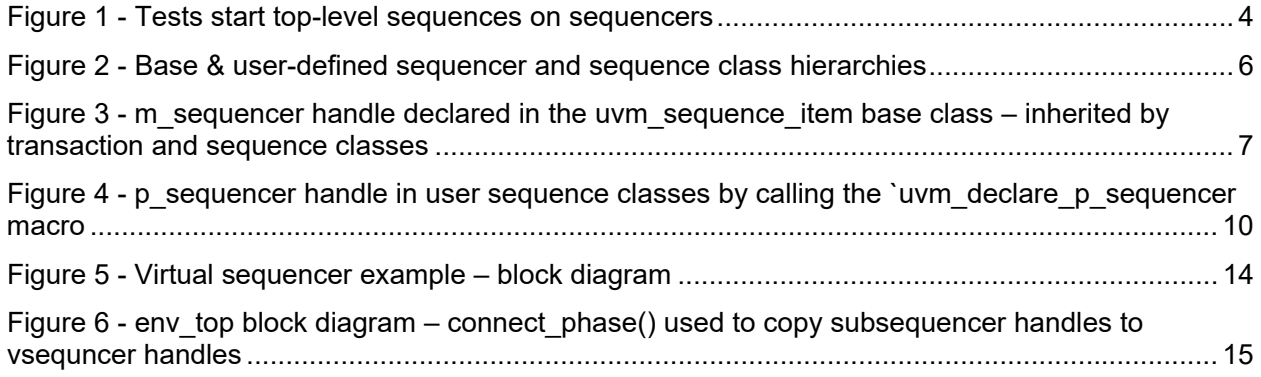

# **Table of Examples**

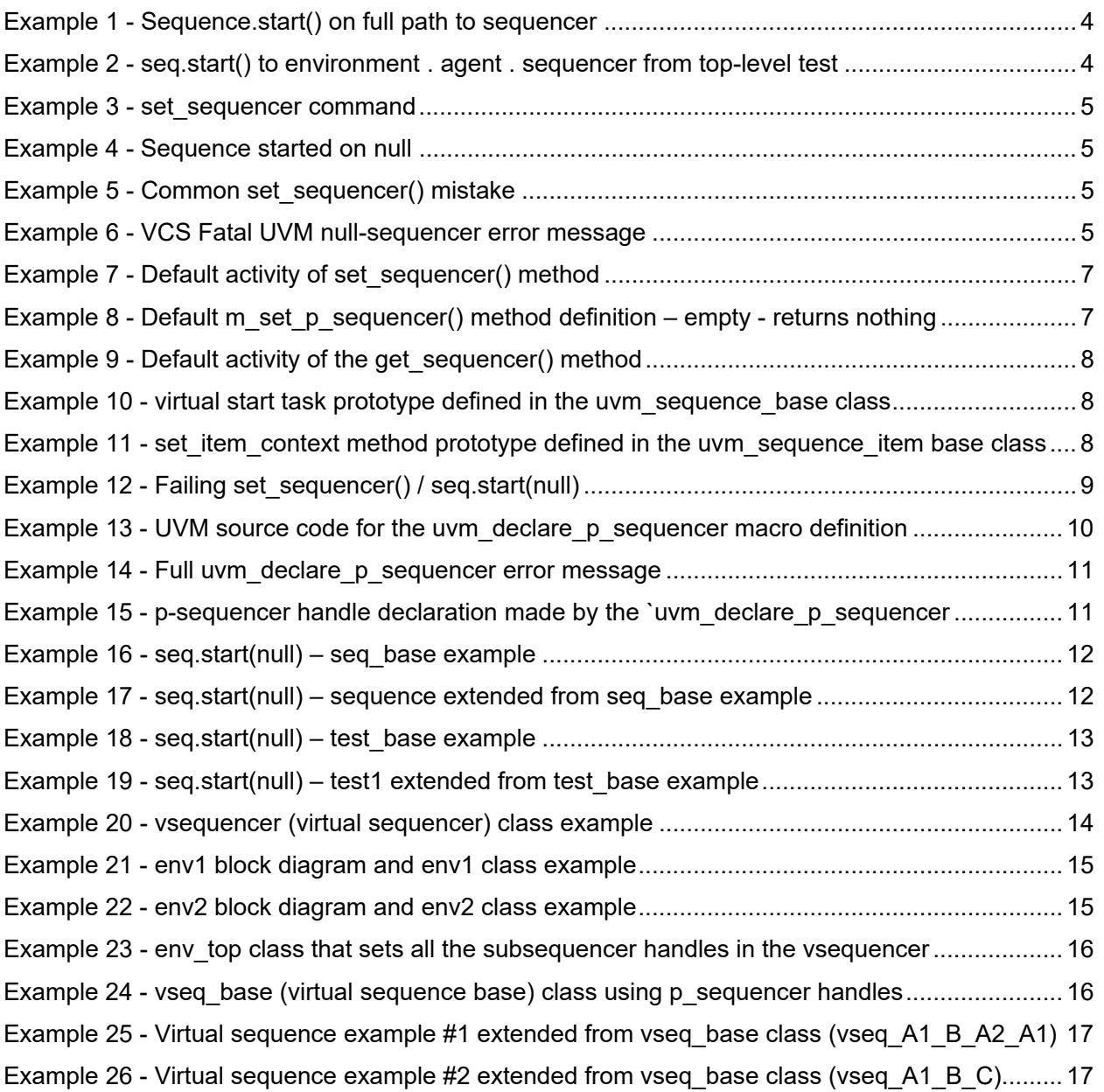

### **1. Sequences are started on sequencers**

Every sequence must be started on a sequencer, with one notable exception that is detailed in Section 6. The sequence must have a handle to the sequencer that is executing the sequence. There are three common methods that can be used to start the sequence.

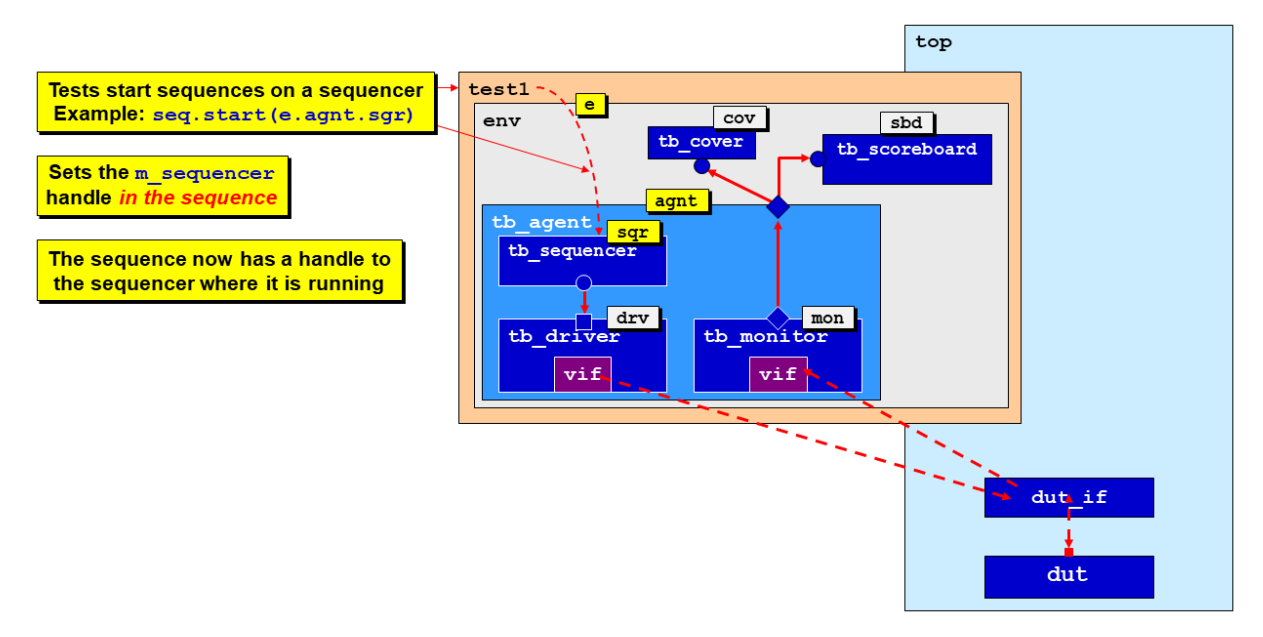

**Figure 1 - Tests start top-level sequences on sequencers** 

### **1.1 Sequence.start()**

Perhaps the most common way to start a sequence is to use the **sequence.start()** method. This method can be invoked from a top-level test as well as from other sequences.

**sequence.start(***full\_path\_to\_sequencer***)** 

**Example 1 - Sequence.start() on full path to sequencer** 

In the block level diagram shown in Figure 1, **test1** starts the sequence **seq** on the **env** (with handle name **e**), the **tb\_agent** (with handle name **agnt**), and the **tb\_sequencer** (with handle name **sqr**). The command that **test1** executes is shown in Example 2.

**seq.start(e.agnt.sqr)** 

**Example 2 - seq.start() to environment . agent . sequencer from top-level test** 

This will cause an **m\_sequencer** handle in the started sequence to be set to **e.agnt.sqr**.

The **m\_sequencer** handle is described in Section 2.

### **1.2 Manually Setting the Sequencer Handle**

A verification engineer can manually set a sequencer handle inside of the sequence and then the sequence can be started on **null**.

Inside of a sequence base class or the sequence itself, the sequencer handle is set using the command shown in Example 3.

**sqr\_handle.set\_sequencer(***full\_path\_to\_sequencer***)** 

#### **Example 3 - set\_sequencer command**

The test then just starts a sequence and since the sequence already has a handle to the sequencer, the sequence can be started on **null** as shown in Example 4

*sequence***.start(null)** 

#### **Example 4 - Sequence started on null**

Using this technique can be tricky because the **sqr\_handle** in the started sequence typically cannot be the **m\_sequencer** handle. Engineers who try to use this technique often make the mistake of trying to run the set of commands shown in Example 5.

**1 write\_read seq = write\_read::type\_id::create("seq"); 2 … 3 seq.set\_sequencer(e.agnt.sqr); 4 seq.start(null)** 

**Example 5 - Common set\_sequencer() mistake** 

In Example 5:

Line 1: A write read sequence object is created.

Line 3: The **m\_sequencer** handle in the **write\_read** sequence is set to the path **"e.agnt.sqr"**

Line 4: The **m\_sequencer** handle in the **write\_read** sequence is overwritten and set to **null**.

Line 4 will now try to start a write read sequence on a null sequencer handle, which will produce a runtime error as shown in Example 6.

**UVM\_FATAL @0: reporter@@seq [SEQ] neither the item's sequencer nor dedicated sequencer has been supplied to start the item in seq** 

#### **Example 6 - VCS Fatal UVM null-sequencer error message**

The **seq.start(null)** starts a sequence and sets the **m\_sequencer** handle to **null**. Before doing **seq.start(null)**, a user-test typically must manually set a sequencer handle that is frequently inherited from a **sequence\_base** class.

An example using this **seq.start(null)** technique is shown in Section 6.

### **1.3 `uvm\_do macros**

Calling the **`uvm\_do** macro from a user test, extended from **uvm\_test** is illegal.

The **`uvm\_do** macros can be used to start a sub-sequence from a parent sequence, but they cannot be used to start a sequence from a test.

The **`uvm\_do** macros can determine if the item to be executed is a transaction or a sequence. If the item is a transaction, commonly referred to as a **sequence\_item**, the **`uvm\_do** macro will execute **start\_item()**, **randomize()**, **finish\_item()**. If the item to be executed is a sequence, the **`uvm\_do** macro will execute **seq.start(m\_sequencer)**.

# **2. UVM Base Classes for Sequencers and Sequences**

It is useful to understand where the **m\_sequencer** handle, and the **set\_sequencer()** and **get\_sequencer()** methods are defined in the UVM base classes.

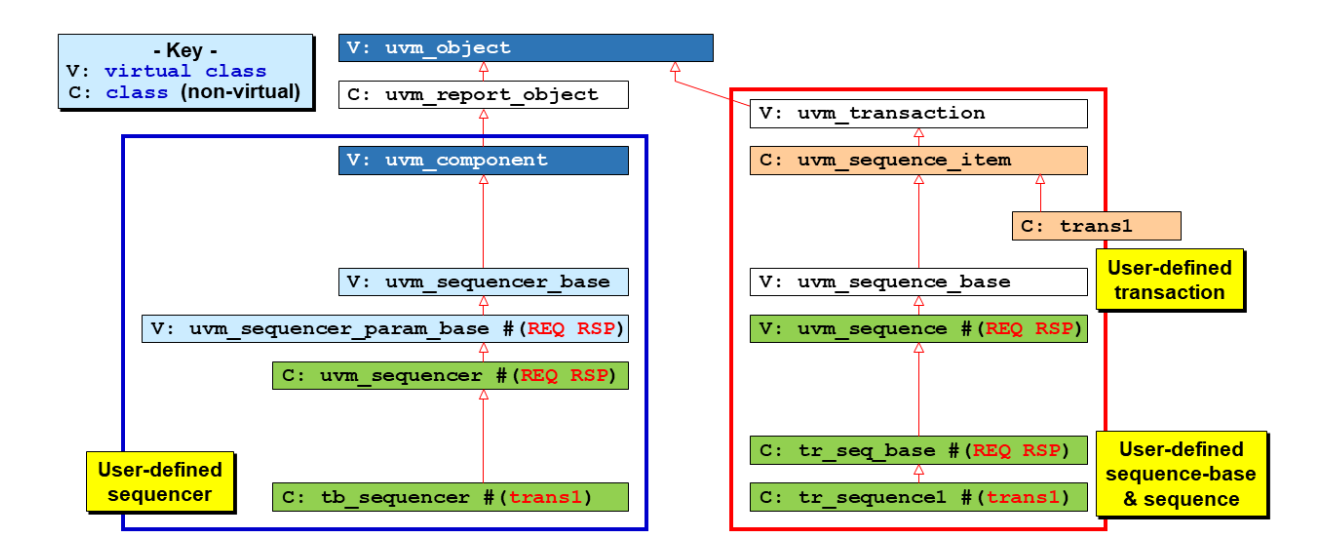

**Figure 2 - Base & user-defined sequencer and sequence class hierarchies** 

### **2.1 Where is the m\_sequencer variable defined?**

The **m\_sequencer** variable is declared in the **src/seq/uvm\_sequence\_item.svh** base class file, and since the **uvm\_sequencer\_base** and **uvm\_sequence** classes are both derivatives of the **uvm\_sequence\_item** class, they both inherit the **m\_sequencer** declaration.

Since user-defined sequences are derivatives of the **uvm\_sequence** base class, user sequences also inherit an **m\_sequencer** handle. Every sequence must have a properly set **m\_sequencer** handle that holds the handle of the sequencer where the user-sequence is being executed. An exception to this rule is described in Section 6.

Figure 3 shows the UVM base class hierarchy associated with **uvm\_sequence\_items** and **uvm\_sequences**. The **protected uvm\_sequencer\_base m\_sequencer**, declared in the **uvm\_sequence\_item** base class, ensures that only transactions and sequences can access the **m\_sequencer** handle. The **get\_sequencer()** and **set\_sequencer()** methods are also defined in the **uvm\_sequence\_item** base class. This means that all user transaction classes, the **uvm\_sequence\_base** and **uvm\_sequence** base classes, and the user-defined sequences all inherit the **m\_sequencer** handle and the **get\_sequencer()**/**set\_sequencer()** methods.

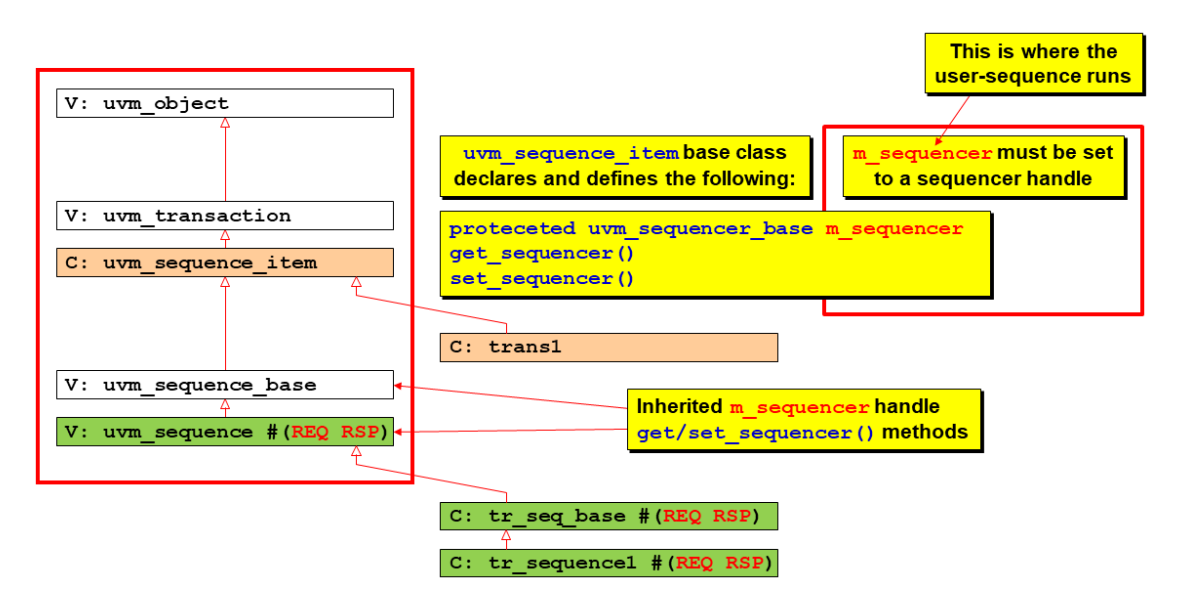

**Figure 3 - m\_sequencer handle declared in the uvm\_sequence\_item base class – inherited by transaction and sequence classes** 

### **2.2 set\_sequencer() details**

When the set sequencer() method is called, it first sets the m\_sequencer handle to the value that was passed to this method as an input argument. Then it calls UVM's internal **m\_set\_p\_sequencer()** method, as shown in Example 7.

```
// Sets the default sequencer for the sequence to sequencer. It will 
// take effect immediately, so it should not be called while the 
// sequence is actively communicating with the sequencer. 
virtual function void set_sequencer(uvm_sequencer_base sequencer); 
  m_sequencer = sequencer; 
  m_set_p_sequencer(); 
endfunction
```
#### **Example 7 - Default activity of set\_sequencer() method**

By default, the **m\_set\_p\_sequencer()** method is empty and does nothing. The default **m\_set\_p\_sequencer()** method is shown in Example 8.

```
// Internal method 
virtual function void m_set_p_sequencer(); 
   return; 
endfunction
```
#### **Example 8 - Default m\_set\_p\_sequencer() method definition – empty - returns nothing**

The get sequencer() method is an accessor method that is used to retrieve the m\_sequencer handle of the current sequence. In theory, UVM users should not reference the m<sub>sequencer</sub> handle directly but are encouraged to use the **get\_sequencer()** method to access the **m\_sequencer** handle; however, it is not uncommon for engineers to access the **m\_sequencer** handle directly from user-defined sequences.

```
// Returns a reference to the default sequencer used by this sequence. 
function uvm sequencer base get sequencer();
  return m_sequencer; 
endfunction
```
**Example 9 - Default activity of the get\_sequencer() method** 

The reason behind the invisible internal-variable theory (which is a common software coding practice) is that the **m\_sequencer** handle is an internal variable that should be unknown to the user, and as an internal variable, UVM library developers might decide to change the name. A quick search for any reference to the **m\_sequencer** handle in the UVM 1.2 Class Reference manual turns up empty.

The empty **m\_set\_p\_sequencer()** is defined in the **src/seq/uvm\_sequence\_item.svh** base class file. This method is overridden by the **`uvm\_declare\_p\_sequencer()** macro, and since the **uvm\_sequence\_base** and **uvm\_sequence** classes are both derivatives of the **uvm\_sequence\_item** class, they both inherit the **m\_set\_p\_sequencer** empty method.

When a user-sequence base class or user-sequence class calls the `uvm declare p sequencer macro, it overrides the m set p sequencer method and populates it as described in Section 5. and is shown in Example 13.

## **3. What does the sequence start() method do?**

Sequences are started on a sequencer using the **start()** method shown in Example 10. The **start()** method can take up to four arguments, but in typical usage the verification engineer only passes in the first argument, which is the full path to the sequencer. The other three arguments have default values that are rarely modified.

The **start()** method definition can be found in the **src/seq/uvm\_sequence\_base.svh** base class file and is shown in Example 10.

```
virtual task start (uvm_sequencer_base sequencer, 
                       uvm_sequence_base parent_sequence = null, 
                      int this priority = -1,
                      bit call \overline{pre} post = 1);
```
#### **Example 10 - virtual start task prototype defined in the uvm\_sequence\_base class**

Three of the arguments on the **start()** method have default values and are not discussed in this paper. The full path to the sequencer in the testbench is typically passed as the first argument to the **start()** method. The first argument is sometimes called with the value **null** if the startedsequence already has subsequencer handles declared and set inside of the calling sequence, and if the subsequences are started on the defined subsequencer handles and not on the **m\_sequencer** handle. More about starting sequences on **null** is described in Section 6.

The **start()** task calls the **set\_item\_context()** method defined in the **src/seq/uvm\_sequence\_item.svh** base class file. The prototype for the set item context() method is shown in Example 11.

**function void set\_item\_context(uvm\_sequence\_base parent\_seq, uvm\_sequencer\_base sequencer = null);** 

**Example 11 - set\_item\_context method prototype defined in the uvm\_sequence\_item base class** 

When the test or another sequence makes a call to the **start()** method, (for example: **sequence.start(e.agnt.sqr)**), the **start()** method will call **set\_item\_context(e.agnt.sqr)**, which will set the **m\_sequencer** handle in the started sequence to the value of **e.agnt.sqr**. The sequence will then execute its code on the sequencer whose handle is stored in the **m\_sequencer** variable.

## **4. Starting a sequence on null**

One must execute caution when attempting to start a sequence on **null**. Starting a sequence on null (for example: **sequence.start(null)**), will set the **m\_sequencer** handle in the started sequence to the value of **null**.

Executing **sequence.start(null)** requires the sequence to have declared subsequencer handles in the sequence, and a component, such as the test, must hierarchically set the handles during the **run\_phase** after the sequence and subsequences have been created.

```
class test_base extends uvm_test; 
   `uvm_component_utils(test_base) 
   env e; 
  function new (string name, uvm component parent);
     super.new(name, parent); 
   endfunction 
  function void build phase(uvm phase phase);
     super.build_phase(phase); 
     e = env::type_id::create("e", this); 
  endfunction 
   // Initialize the vseq_base handle 
   function void init_seq(seq_base seq); 
     seq.SQR = e.agnt.sqr; 
   endfunction 
endclass 
class test1 extends test_base; 
   `uvm_component_utils(test1) 
  function new (string name, uvm component parent);
     super.new(name, parent); 
   endfunction 
   task run_phase(uvm_phase phase); 
     write_read seq = write_read::type_id::create("seq"); 
     phase.raise_objection(this); 
     if (!seq.randomize()) 
         'uvm error("RAND", "Failed randomization");
     seq.set_sequencer(e.agnt.sqr); // No compilation error 
    seq.start(null); // but does not work<br>init seq(seq): // Works!
    init_seq(seq); // Works!<br>
seq.start(null); // Works!
    seq.start(null);
     phase.drop_objection(this); 
   endtask 
endclass
```
**Example 12 - Failing set\_sequencer() / seq.start(null)** 

## **5. What does the `uvm\_declare\_p\_sequencer macro do?**

The UVM Class Reference Manual, Section 21.3 – with title Sequence-Related Macros, includes the following definition for the **`uvm\_declare\_p\_sequencer** macro under the sub-heading, "Sequencer Subtypes:"

This macro is used to declare a variable *p\_sequencer* whose type is specified by *SEQUENCER*.

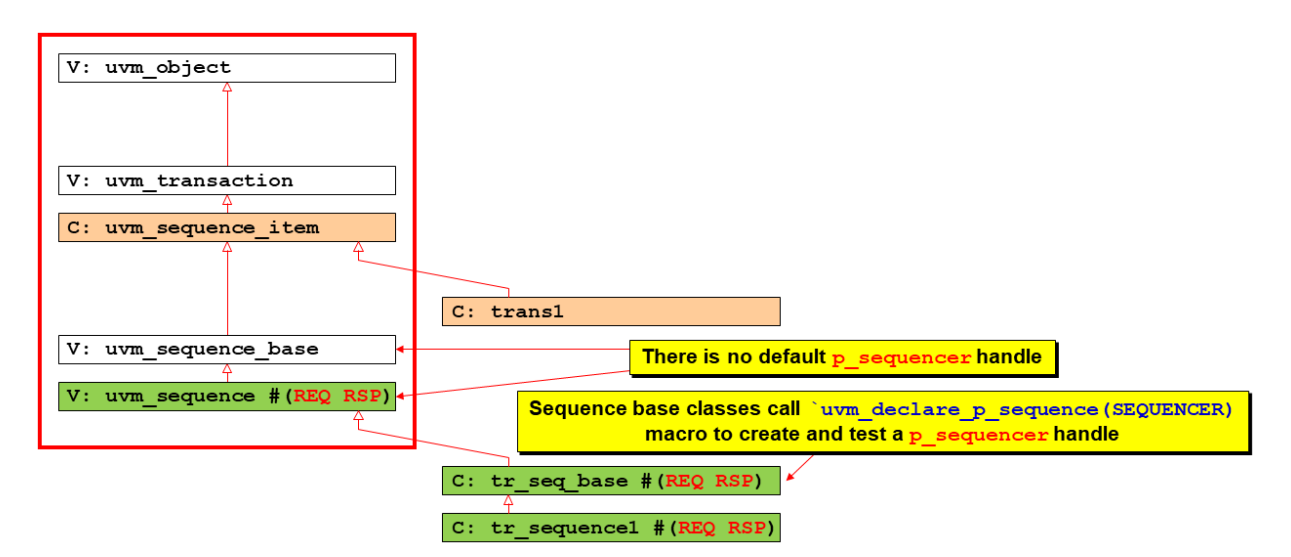

**Figure 4 - p\_sequencer handle in user sequence classes by calling the `uvm\_declare\_p\_sequencer macro** 

The UVM base classes do not define a **p\_sequencer handle**. A user could declare a **p\_sequencer** handle manually, but the **p\_sequencer** handle is declared most often by calling the **`uvm\_declare\_p\_sequencer** macro.

If a p sequencer handle is not created by the user, any attempt to start a sequence on the **p\_sequencer** handle, or to reference the **p\_sequencer** handle will fail with a null pointer error message.

The **`uvm\_declare\_p\_sequencer(SEQUENCER)** macro is defined as shown in Example 13. This **`uvm\_declare\_p\_sequencer** macro definition can be found in the **src/macros/uvm\_sequence\_defines.svh** base class file:

```
`define uvm_declare_p_sequencer(SEQUENCER) \ 
  SEQUENCER p_sequencer;\ 
  virtual function void m_set_p_sequencer();\ 
   super.m set p sequencer(); \
    if( !$cast(p_sequencer, m_sequencer)) \ 
         um fatal("DCLPSQ", \overline{\setminus} $sformatf("%m %s Error casting p_sequencer, …", 
                     get_full_name())) \ 
  endfunction
```
**Example 13 - UVM source code for the uvm\_declare\_p\_sequencer macro definition** 

Example 13 shows the **`uvm\_declare\_p\_sequencer** macro definition with an abbreviated error message. The fully defined and formatted error message is shown in Example 14.

**\$sformatf("%m %s Error casting p\_sequencer, please verify that this sequence/sequence item is intended to execute on this type of sequencer", get\_full\_name()))** 

**Example 14 - Full uvm\_declare\_p\_sequencer error message** 

The `uvm\_declare\_p\_sequencer macro performs the following actions:

- 1. Declares a **p\_sequencer** handle of the **SEQUENCER** type passed in as a parameter. The **SEQUENCER** handle should be a sequencer-*type*, **NOT** a sequencer-*handle*.
- 2. Overrides the empty virtual **m\_set\_p\_sequencer()** method to do the following:
	- a. Calls the **super.m\_set\_p\_sequencer()** method (typically empty).
	- b. Casts the sequence's **m\_sequencer** handle to the locally declared **p\_sequencer** handle.
	- c. The **\$cast** operation checks to ensure the sequence's **m\_sequencer** handle matches the type of the locally declared **p** sequencer handle.
	- d. If the **m\_sequencer** and **p\_sequencer** handle types match, the **m\_set\_p\_sequencer()** completes successfully.
	- e. If the **m\_sequencer** and **p\_sequencer** handle types do NOT match, then the declared **p\_sequencer** type is wrong and the **m\_set\_p\_sequencer()** method executes a **`uvm\_fatal**-command, which will abort the simulation and report the consistent error message shown in Example 14.

The purpose of this macro is to declare and qualify a consistent p sequencer handle of the userspecified **SEQUENCER** *TYPE* that is passed to the macro as an input argument:

#### **SEQUENCER p\_sequencer;**

#### **Example 15 - p-sequencer handle declaration made by the `uvm\_declare\_p\_sequencer**

After declaring the **p\_sequencer** handle (initially **null**), the macro calls the **m\_set\_p\_sequencer()** method to cast the current sequence's **m\_sequencer** handle to the newly declared **p\_sequencer** handle to ensure that the **p\_sequencer** handle is properly vetted and set to exactly match the active **m\_sequencer** handle.

Why cast **m** sequencer to **p** sequencer? Why not just use the **m** sequencer handle directly? Technically, there is no need to create the **p** sequencer handle if the verification engineer properly uses the **m\_sequencer** handle and never makes a mistake. Unfortunately, erroneous handle usage leads to runtime null-handle reference errors that abort the simulation and can be difficult to debug. Part of the action performed by the m set p sequencer() cast operation is to trap any illegal **m\_sequencer**/**p\_sequencer** assignments and report a consistent error message to help identify the problematic **p\_sequencer** type declaration.

## **6. sequence.start(null) example**

In multiple sections, we mentioned that a sequence could be started on **null** under the right conditions. In this section, we show how to properly setup sequences so that a top-level test can start a top-level sequence on **null**.

The verification academy description of virtual sequences [3] uses this basic technique. This technique is not recommended because it requires a **test\_base** class to create an **init\_seq()** method that uses fixed, constant paths to sequencers, which is not portable, and often missed when modifying the testbench environment.

#### *6.1.1 seq\_base*

The **seq\_base** class shown in Example 16 has declared a sequencer handle name **SQR**. All user sequences will extend from this **seq\_base** class and inherit the **SQR** handle, which initially is not set and is **null**.

```
class seq_base extends uvm_sequence #(trans1); 
   `uvm_object_utils(seq_base) 
   tb_sequencer SQR; 
   function new(string name="seq_base"); 
     super.new(name); 
   endfunction 
endclass
```
**Example 16 - seq.start(null) – seq\_base example** 

#### *6.1.2 sequence*

The **write\_read** sequence shown in Example 17 will start the write (**wseq**) and read (**rseq**) sequences on the inherited **SQR** handle.

```
class write_read extends seq_base; 
   `uvm_object_utils(write_read) 
  rand int cnt; 
  constraint loop_cnt {cnt inside {[3:5]};} 
 function new(string name="write read");
     super.new(name); 
  endfunction 
   task body; 
    write sequence wseq = write sequence::type id::create("wseq");
     read_sequence rseq = read_sequence::type_id::create("rseq"); 
     //---------------------------------------------- 
     repeat (cnt) begin 
       wseq.start(SQR); 
       rseq.start(SQR); 
     end 
   endtask 
endclass
```
**Example 17 - seq.start(null) – sequence extended from seq\_base example** 

Each sequence that extends the **seq\_base** class shown in Example 16 will inherit the **tb\_sequencer SQR** handle. But where is this **SQR** handle being set?

#### *6.1.3 test\_base*

The **test\_base** class shown in Example 18 defines an **init\_seq()** method that takes as an input, a sequencer handle. The **init\_seq()** method then sets the **SQR** handle to **e.agnt.sqr**

```
class test_base extends uvm_test; 
   `uvm_component_utils(test_base) 
  env e; 
  function new (string name, uvm component parent);
     super.new(name, parent); 
  endfunction 
 function void build_phase(uvm_phase phase);
     super.build_phase(phase); 
     e = env::type_id::create("e", this); 
   endfunction 
   // Initialize the vseq_base handle 
   function void init_seq(seq_base seq); 
     seq.SQR = e.agnt.sqr; 
   endfunction 
endclass
```
**Example 18 - seq.start(null) – test\_base example** 

#### *6.1.4 test*

The **test1** class shown in Example 19 extends the **test\_base** class from Example 18, and calls the **init\_seq()** method on the **write\_read seq** handle, which will set the **SEQ** handle in all derivative sequences extended from the **seq\_base** class to the sequencer located at **e.agnt.sqr**.

```
class test1 extends test_base; 
   `uvm_component_utils(test1) 
  function new (string name, uvm component parent); ...
   task run_phase(uvm_phase phase); 
    write_read seq = write_read::type_id::create("seq"); 
     phase.raise_objection(this); 
       if (!seq.randomize()) 
            `uvm_error("RAND", "Failed randomization"); 
      init seq(seq);
       seq.start(null); 
     phase.drop_objection(this); 
   endtask 
endclass
```
**Example 19 - seq.start(null) – test1 extended from test\_base example** 

Now all subsequences started on the **SQR** handle will run on the **e.agnt.sqr tb\_sequencer**.

After calling **init\_seq(seq)**, **test1** calls **seq.start(null)**, which sets the **m\_sequencer** handle in the write read sequence to null, but the write read sequence executes its subsequences on the **SQR**-handle and not on the **m\_sequencer** (**null**) handle.

# **7. Typical Virtual Sequence / Virtual Sequencer Technique**

One very common technique for creating virtual sequences that are used to coordinate sequence activity across multiple DUT interfaces is to use a virtual sequencer, which declares and holds handles to the subsequencers that are required by the virtual sequences. Our DVCon 2016 paper described this technique in detail [1].

The term subsequencer simply refers to other agent sequencers that are controlled by virtual sequences, using the agent sequencer handles stored in an upper-level sequencer (the virtual sequencer).

The virtual sequencer example shown in Figure 5 is based off the virtual sequence example shown on Verification Academy [3], except this version of the example uses a virtual sequencer as opposed to the *init* vseq() method described on Verification Academy.

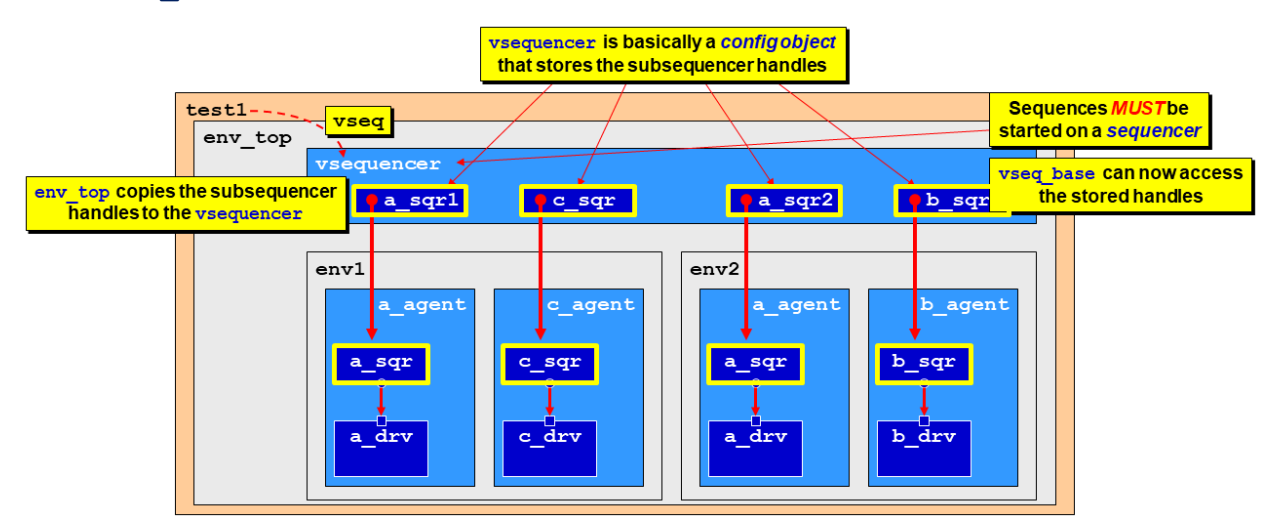

**Figure 5 - Virtual sequencer example – block diagram** 

The virtual sequencer technique needs to access subsequencer handles from a central location. UVM stored variables and handles are typically kept in a config object, but sequences cannot be started on a config object, so the subsequencer handles are stored in a sequencer-type container; the virtual sequencer, as shown in Example 20.

```
class vsequencer extends uvm_sequencer; 
   `uvm_component_utils(vsequencer) 
   a_sequencer a1_sqr; 
   a_sequencer a2_sqr; 
  b_sequencer b_sqr; 
   c_sequencer c_sqr; 
   function new(string name, uvm_component parent); ... 
endclass
```
**Example 20 - vsequencer (virtual sequencer) class example** 

Using this technique, virtual sequences are started on the virtual sequencer, which gives them access to the stored subsequencer handles. In essence, the virtual sequencer takes the place of a config object to hold accessible subsequencer handles that can be accessed from a single location.

In this example, there are two sub-environments coded as shown in Example 21 and Example 22.

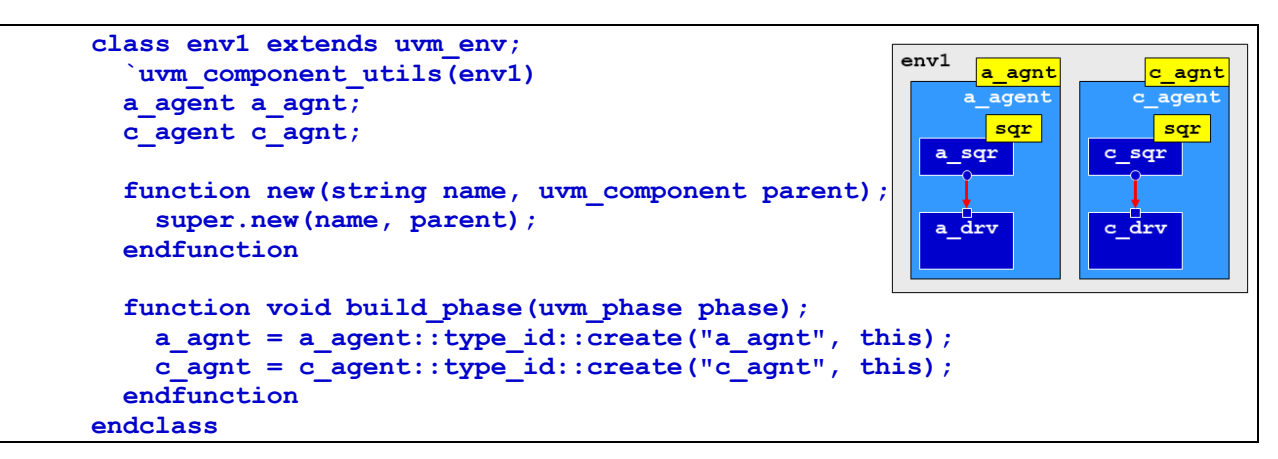

**Example 21 - env1 block diagram and env1 class example** 

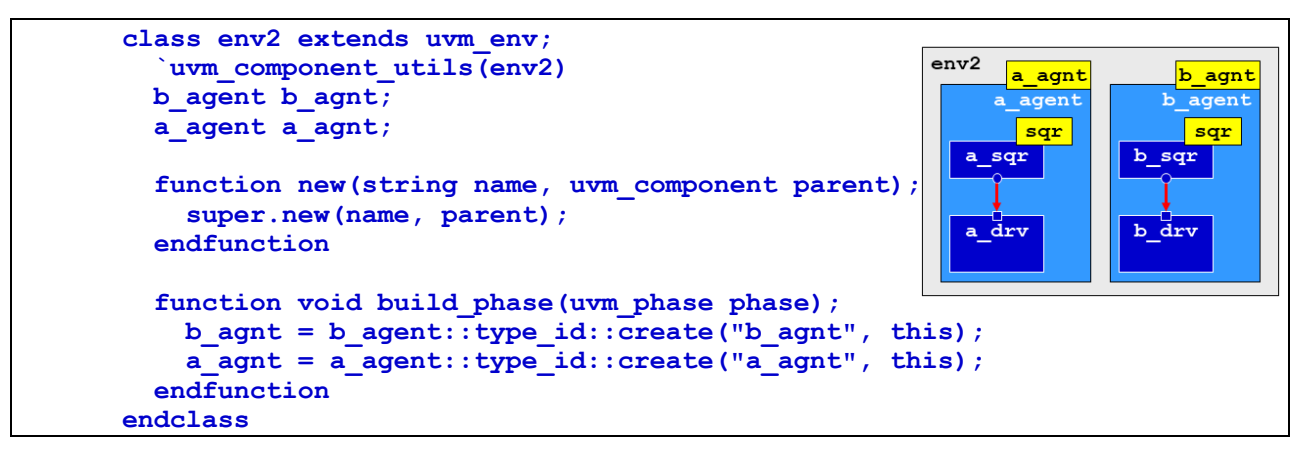

**Example 22 - env2 block diagram and env2 class example** 

The sub-environments include two agents each and both include their own copy of an **a\_agent** component.

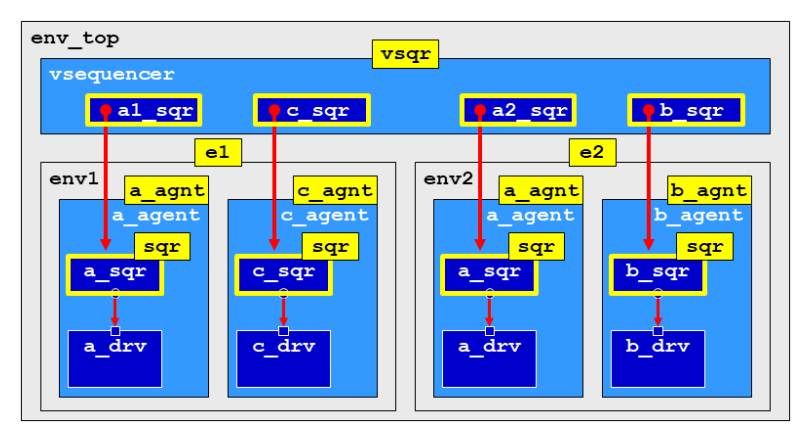

**Figure 6 - env\_top block diagram – connect\_phase() used to copy subsequencer handles to vsequncer handles** 

The **env\_top** class is responsible for building the **env1**, **env2** and **vsequencer** components. After the components are all created during the **build\_phase()**, the **env\_top** uses the connect phase() to copy the component subsequencer handles to the subsequencer handles declared in the **vsequencer**, as shown in Example 23.

```
class env_top extends uvm_env; 
   `uvm_component_utils(env_top) 
  env1 e1; 
  env2 e2; 
  vsequencer vsqr; 
 function new(string name, uvm component parent); ...
 function void build_phase(uvm_phase phase);
   e1 = env1::type id::create("e1", this);
    e2 = env2::type_id::create("e2", this); 
    vsqr = vsequencer::type_id::create("vsqr", this); 
   endfunction 
 function void connect phase(uvm_phase phase);
    vsqr.a1_sqr = e1.a_agnt.sqr; 
   vsqr.c.\overline{sqr} = e1.c.\overline{agnt.sqr};
    vsqr.a2_sqr = e2.a_agnt.sqr; 
   vsqr.b sqr = e2.b agnt.sqr;
   endfunction 
endclass
```
**Example 23 - env\_top class that sets all the subsequencer handles in the vsequencer** 

The environments, all testbench subcomponents, and the virtual sequencer make up the structural portions of the virtual sequencer environment. Now the question becomes, how to pass the subsequencer handles to the virtual sequences themselves?

This is where the **`uvm\_declare\_p\_sequencer** macro and **p\_sequencer** handles are used.

```
class vseq_base extends uvm_sequence #(uvm_sequence_item); 
   `uvm_object_utils(vseq_base) 
   `uvm_declare_p_sequencer(vsequencer) 
   a_sequencer A1; 
   a_sequencer A2; 
  b sequencer B;
   c_sequencer C; 
   function new(string name = "vseq_base"); 
     super.new(name); 
   endfunction 
   task body; 
     A1 = p_sequencer.a1_sqr; 
     A2 = p_sequencer.a2_sqr; 
     B = p_sequencer.b_sqr; 
     C = p_sequencer.c_sqr; 
   endtask 
endclass
```
**Example 24 - vseq\_base (virtual sequence base) class using p\_sequencer handles** 

In Example 24, the subsequencer handles are declared. Declaring subsequencer handles is easy! Now how are the handles properly set to point to the actual subsequencers? Since virtual sequences will be started on this virtual sequencer, the virtual sequence base class will have an **m** sequencer handle that points to the **e\_top.vsqr**. Using the **`uvm\_declare\_p\_sequencer** macro, the **vseq\_base** class has declared **vsequencer p\_sequencer** and has cast **m\_sequencer** to **p\_sequencer** so that the **p\_sequencer** handle now points to the same **vsequencer** as the **m\_sequencer** handle.

The **body()** task of the **vseq\_base** class, now uses the **p\_sequencer** handle to copy the stored subsequencer handles to the locally declare subsequencer handles. That answers the question, "how are the handles properly set so that they point to the actual subsequencers?"

```
class vseq_A1_B_A2_A1 extends vseq_base; 
    `uvm_object_utils(vseq_A1_B_A2_A1) 
  function new(string name="vseq A1 B A2 A1");
      super.new(name); 
   endfunction 
   task body(); 
     a_seq a = a_seq::type_id::create("a"); 
    \overline{\text{b} \text{ seq }} \text{b} = \text{b} \text{ seq} : \text{type\_id} : \text{create}("b");
     a seq a2 = a seq::type id::create("a2");
      super.body(); 
     a.start(A1); 
      fork 
         b.start(B); 
        a2.start(A2); 
      join 
      a.start(A1); 
   endtask 
endclass
```
**Example 25 - Virtual sequence example #1 extended from vseq\_base class (vseq\_A1\_B\_A2\_A1)** 

```
class vseq_A1_B_C extends vseq_base; 
   `uvm_object_utils(vseq_A1_B_C) 
   function new(string name = "vseq_A1_B_C"); 
     super.new(name); 
   endfunction 
   task body(); 
    a seq a = a seq::type id::create("a");
    b seq b = b seq::type id::create("b");
     c_seq c = c_seq::type_id::create("c"); 
     super.body(); 
     a.start(A1); 
     fork 
       b.start(B); 
       c.start(C); 
     join 
   endtask 
endclass
```
**Example 26 - Virtual sequence example #2 extended from vseq\_base class (vseq\_A1\_B\_C)** 

The **vseq\_base** class had done the hard work of retrieving the actual subsequencer handles. Now the virtual sequences<sup>1</sup> can extend the **vseq base** class, inherit the declared subsequencer handles, and call the **super.body()** method to set the inherited handles in each virtual sequence class, as shown in Example 25 and Example 26.

This is a common technique that shows that a sequence base class can use the **`uvm\_declare\_p\_sequencer** macro and **p\_sequencer** handle to retrieve required testbench component hierarchy information to be used for coordinated virtual sequence testing.

All of these **p\_sequencer** coding gymnastics are required because handles stored as resources in the **uvm\_resource\_pool** cannot be retrieved directly into the virtual sequence base class because the **uvm\_config\_db** API requires **get** commands to be called using a two-argument **cntxt** (component class handle), **"inst\_name"** (string) that when combined must point to an actual component in the testbench hierarchy, and sequences to do not have testbench hierarchy-paths. Is there a better way?

### **8. Sequences can access resources directly**

In our 2023 DVCon paper [2], we detailed how most UVM Verification engineers have been using the wrong UVM resources API for more than 10 years.

There is no **uvm\_config\_db**! **uvm\_config\_db** is the secondary API used to store and retrieve resources in the **uvm\_resource\_pool**, and this API has several restrictions that were included in the API to be backward compatible with obsolete OVM **set\_config**/**get\_config** commands.

**uvm\_resource\_db** is the primary API to store and retrieve resources in the **uvm\_resource\_pool**, and this API does not require the complex two-argument **cntxt**-component-handle, **"inst\_name"**  -string that must match an actual component path in the UVM testbench.

Engineers are encouraged to read our DVCon 2023 paper [2] to learn the proper way to use UVM resources. The **uvm\_resource\_db** is a much easier and more powerful way to interact with the **uvm\_resource\_pool**.

Using the **uvm\_resource\_db** API, environments can store subsequencer handles as resources that the virtual sequence base class can directly retrieve, also using the **uvm\_resource\_db** API.

<sup>1 &</sup>quot;**virtual sequence**: A conceptual term for a **sequence** that controls the execution of **sequence**s on other **sequencer**s" [4]. A virtual sequence coordinates the execution of other sequences on multiple subsequencers.

# **9. Summary & Conclusions**

Every sequence has an **m\_sequencer** handle. The **m\_sequencer** handle is set to the path where the sequence runs. The **m\_sequencer** handle is most often set using the command **sequence.start(***full\_path\_to\_sequencer***)**.

The **p** sequencer handle does not exist in sequences unless explicitly declared or unless the **`uvm\_declare\_p\_sequencer** macro is used. Engineers use the **`uvm\_declare\_p\_sequencer** macro and **p** sequencer handle most often with virtual sequencers to ensure that a vseq base class has been started on the correct virtual sequencer.

Engineers have used the **p\_sequencer** handle to retrieve information that is stored in a sequencer to pass required testbench information to a sequence. This is unnecessary and has become a UVM poor-programming practice because engineers did not know there was an easier and better way to pass information to sequences.

The **uvm\_resource\_db** API can be used to store and retrieve resources in the **uvm\_resource\_pool**, which can be accessed from anywhere in a UVM testbench, including sequences; hence, there is no need to use the **`uvm\_declare\_p\_sequencer** macro and **p\_sequencer** handle.

Engineers are encouraged to read the Cummings, Glasser, Chambers, DVCon 2023 paper [2] to learn the proper way to use UVM resources. The **uvm\_resource\_db** is a much easier and more powerful way to interact with the **uvm\_resource\_pool**.

## **10. Acknowledgements**

I would like to thank my friend and colleague Jeff Montesano for his review and valuable feedback on both this paper and the accompanying presentation slides.

## **11. References**

[1] Clifford E. Cummings, Janick Bergeron, *"Using UVM Virtual Sequencers & Virtual Sequences,"* DVCon 2016 Proceedings, also available at:

www.sunburst-design.com/papers/CummingsDVCon2016\_Vsequencers.pdf

- [2] Clifford E. Cummings, Mark Glasser, Heath Chambers, *"The Untapped Power of UVM Resources and Why Engineers Should Use the uvm\_resource\_db API,"* DVCon 2023 Proceedings, also available at: www.sunburst-design.com/papers/CummingsDVCon2023\_uvm\_resource\_db\_API.pdf
- [3] Tom Fitzpatrick, *"Advanced UVM Layered Sequences,"* Verification Academy https://verificationacademy.com
- [4] Universal Verification Methodology (UVM) 1.2 Class Reference June 2014

# **12. Author & Contact Information**

### **Sunburst Design World Class Training**

Sunburst Design merged with Paradigm Works in February of 2020 and still provides World Class SystemVerilog, Synthesis and UVM Verification training. For more information about training, contact Cliff Cummings (cliffc@sunburst-design.com) or Michael Hoyt (michael.hoyt@paradigm-works.com)

#### **Paradigm Works Expert Design Services, Verification Services & IP**

Paradigm Works provides expert services in Semiconductor Architecture, Design, Synthesis, Functional Verification, and DFT. For more information about Paradigm Works services, contact Michael Hoyt at michael.hoyt@paradigm-works.com

**Cliff Cummings** is Vice President of Training at Paradigm Works and Founder of Sunburst Design. Paradigm Works and Sunburst Design merged in February of 2020. Mr. Cummings has 42 years of ASIC, FPGA and system design experience and 32 years of combined Verilog, SystemVerilog, UVM verification, synthesis, and methodology training experience.

Mr. Cummings has presented more than 100 SystemVerilog seminars and training classes in the past 20 years and was the featured speaker at the world-wide SystemVerilog NOW! seminars.

Mr. Cummings participated on every IEEE & Accellera SystemVerilog, SystemVerilog Synthesis, SystemVerilog committee from 1994-2012, and has presented more than 50 papers on SystemVerilog & SystemVerilog related design, synthesis, and verification techniques.

Mr. Cummings holds a BSEE from Brigham Young University and an MSEE from Oregon State University.

Email address: cliffc@sunburst-design.com

Last Updated: April 2024